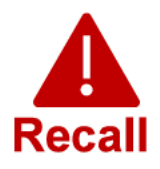

## illumina®

Tuesday, November 28, 2023

## **Quality Notification Urgent Medical Device Recall**

Dear Customer.

In May 2022, Illumina contacted customers regarding a Local Run Manager (LRM) cybersecurity vulnerability which included the MiSeq™Dx instruments. Illumina is following up regarding the Local Run Manager (LRM) cybersecurity vulnerability. This notice outlines the issue summary, Illumina's actions, and required customer actions.

## **Table 1: Affected Product(s)**

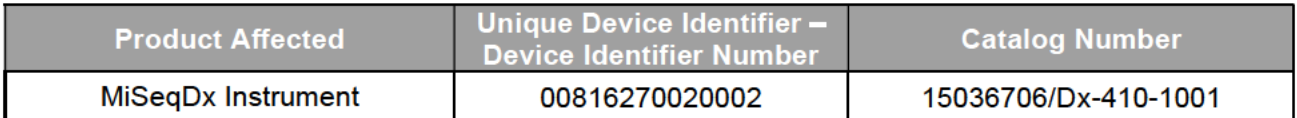

## **Table 2: Feature Summary**

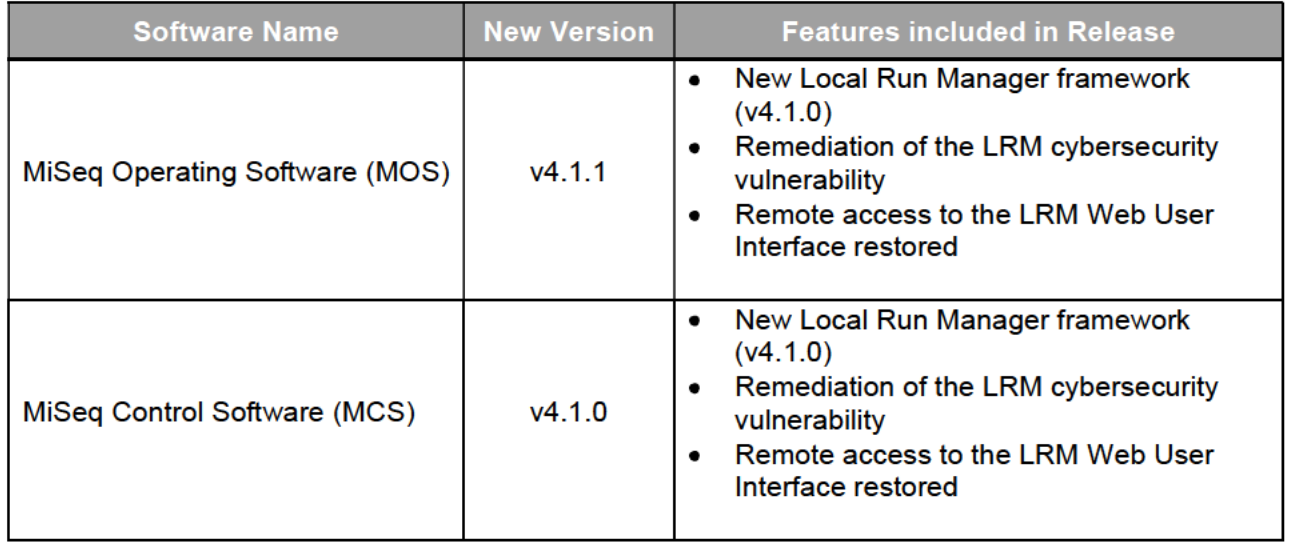

Additional details of the MiSeq Operating Software v4.1.1, MiSeq Control Software v4.1.0, Local Run Manager v4.1.0, and compatible Local Run Manager Module versions can be found here.

#### **Issue Summary**

Illumina has released new software versions that remediates the cybersecurity vulnerability and restores remote access to the LRM Web User Interface. New versions of the MiSeq Operating

**Technical Support:** techsupport@illumina.com

**Customer Care:** customercare@illumina.com

©2023 Illumina, Inc. All rights reserved. All trademarks are the property of Illumina, Inc. or their respective owners. For specific trademark information, see www.illumina.com/company/legal.html.

FSN2023-1452 (Document Number M-AMR-01015)

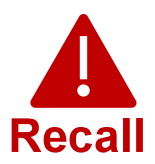

# illumına<sup>®</sup>

Software (MOS) v4.1.1, MiSeq Control Software (MCS) v4.1.0, which includes Local Run Manager v4.1.0, are available for installation on the MiSeqDx instruments.

Please note that this is a required upgrade. Illumina will no longer be distributing older versions of the software. Going forward, only the versions listed in this notification will be installed on MiSeqDx instruments.

Note: The affected instruments have a dual boot mode, and it is required to install the appropriate software upgrade in each mode (Dx mode and RUO mode) of each instrument.

New instruments are now shipping with the updated MOS, MCS, and LRM software.

#### Illumina Actions

An Illumina Field Representative will contact you to schedule an on-site visit to install the new software.

The pertinent local and international regulatory bodies, including the Competent Authorities, have been notified.

#### Required Customer Actions

Please complete the Verification Form to acknowledge that you have received this notice. We kindly ask that you email the completed form to Illumina Technical Support techsupport@illumina.com within 5 business days. Alternatively, you may e-mail Illumina Technical Support techsupport@illumina.com to provide the information requested in the form.

## We Are Here to Help

NOTE: If you suspect your instrument may have been compromised by an unauthorized user, please immediately unplug the network cable and contact Illumina Technical Support techsupport@illumina.com.

If you experience an adverse event due to this vulnerability with the use of the affected products,<br>please report it to the FDA's MedWatch Adverse Event Reporting program either online, by regular mail or by fax. You can complete and submit the report online at www.fda.gov/medwatch/report.htm. In regions outside the USA, please contact your local regulatory authority.

Illumina takes security issues very seriously. We are committed to supporting you in addressing this vulnerability. We recognize the impact this change may have on your operation. We are committed to providing you with the highest quality service and support during this change process.

For questions or concerns, please contact Illumina Technical Support techsupport@illumina.com.

Technical Support: techsupport@illumina.com

Customer Care: customercare@illumina.com

©2023 Illumina, Inc. All rights reserved. All trademarks are the property of Illumina, Inc. or their respective owners. For specific trademark information, see www.illumina.com/company/legal.html.

FSN2023-1452 (Document Number M-AMR-01015) Page 2 of 4

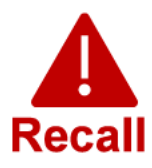

# illumina®

Sincerely.

**Gary Workman VP, Global Quality**  **Karen Gutekunst VP, Regulatory Affairs** 

#### Why You're Receiving This Notification

You are receiving this notification because our records indicate that you are the appropriate contact for your organization for product changes, product obsolescence, and quality issues.

Please be aware that these notifications contain essential information about our products and are not marketing communications. As such, you may receive these notifications despite having opted-out of receiving marketing communications from Illumina. If you are not the appropriate individual in your organization to receive these notifications, you may unsubscribe from these notifications by submitting this form. For more information, please see our Privacy Policy.

**Technical Support:** techsupport@illumina.com

**Customer Care:** customercare@illumina.com

©2023 Illumina, Inc. All rights reserved. All trademarks are the property of Illumina, Inc. or their respective owners. For specific trademark information, see www.illumina.com/company/legal.html.

FSN2023-1452 (Document Number M-AMR-01015)

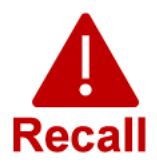

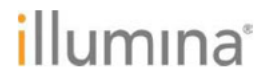

## **Verification Form**

Dear Customer.

Illumina sent you a follow up Quality Notice FSN2023-1452 regarding a remediation for the MiSeqDx instruments LRM cybersecurity vulnerability that is now available.

Please complete the Verification Form to acknowledge that you have received this notice. We ask that you kindly email the completed form to Illumina Technical Support techsupport@illumina.com within 5 business days. Alternatively, you may e-mail Illumina Technical Support to provide the information requested in the form.

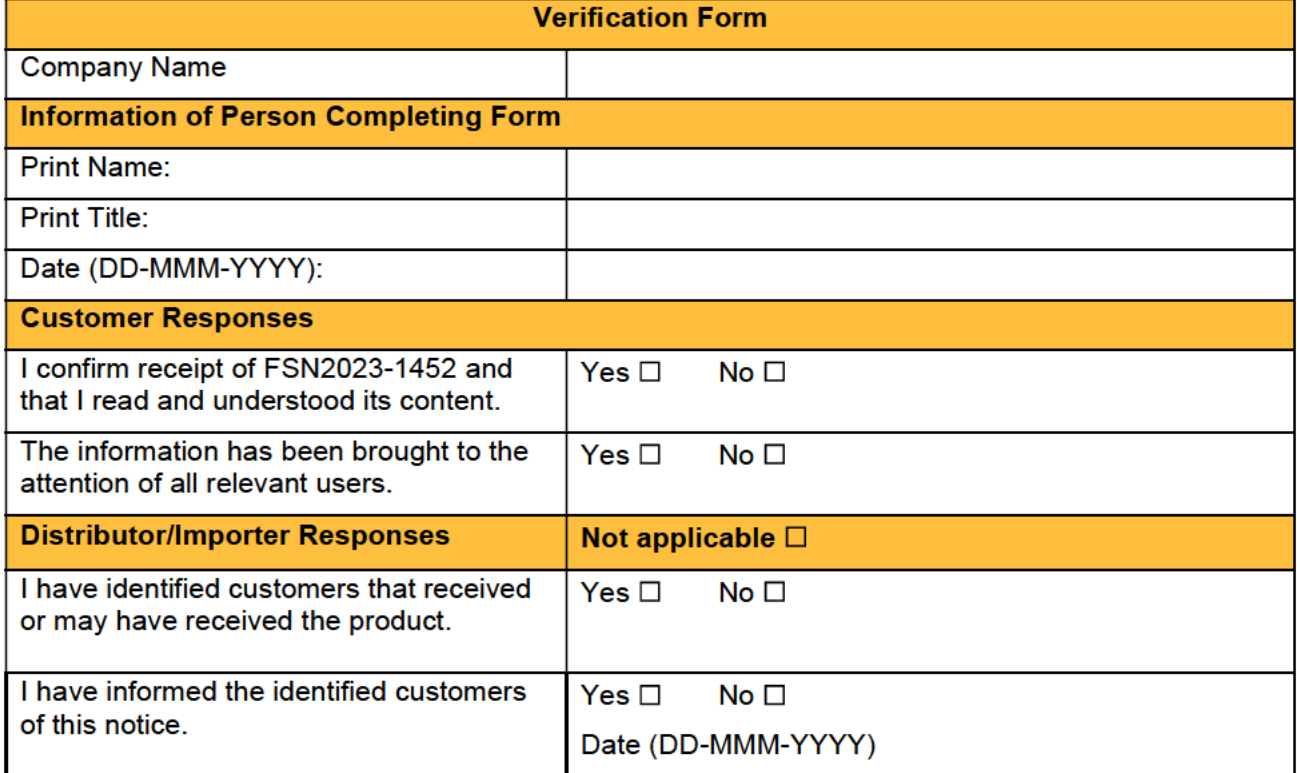

**Technical Support:** techsupport@illumina.com

**Customer Care:** customercare@illumina.com

©2023 Illumina, Inc. All rights reserved. All trademarks are the property of Illumina, Inc. or their respective owners. For specific trademark information, see www.illumina.com/company/legal.html.

FSN2023-1452 (Document Number M-AMR-01015)